# 5 Testing

Our overall testing philosophy in this project is to test whenever human error is possible and test the outcome of several machine learning algorithms. Most of our testing for the dataset creation tool will come from unit testing and integration testing. Unit testing is critical especially as we are dealing with external services that may be out of our control. This idea is also elevated to the project level – machine learning outputs are never certain, so we much be careful about the data we feed and the inputs of the system to ensure that even if the algorithm doesn't give us what we expect, it's still performing accurately. Basically, we need to make sure all data is clean and responsibly made so the factors out of our control later will be made in good faith. This type of testing is specific to our project as it involves every aspect of the machine learning pipeline, unlike other machine learning projects where data is already available.

# 5.1 Unit Testing

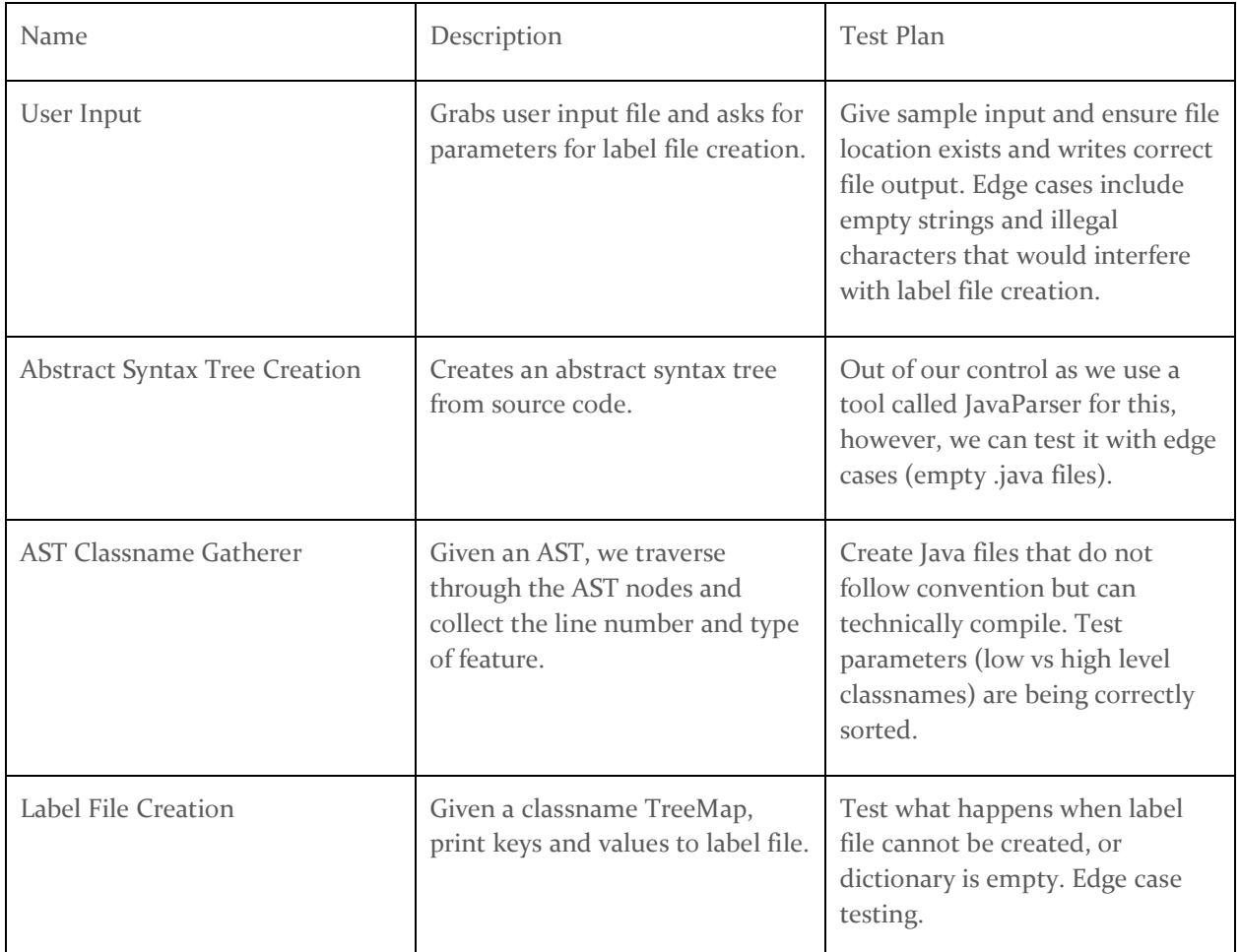

Below is a table of our current (and possible future) units that will undergo unit testing. They roughly correlate to the methods being used in source code for ease of unit testing.

We will use JUnit tests to ensure that these unit tests work. Our project is currently using the Maven framework which easily incorporates this testing framework.

# 5.2 Interface Testing

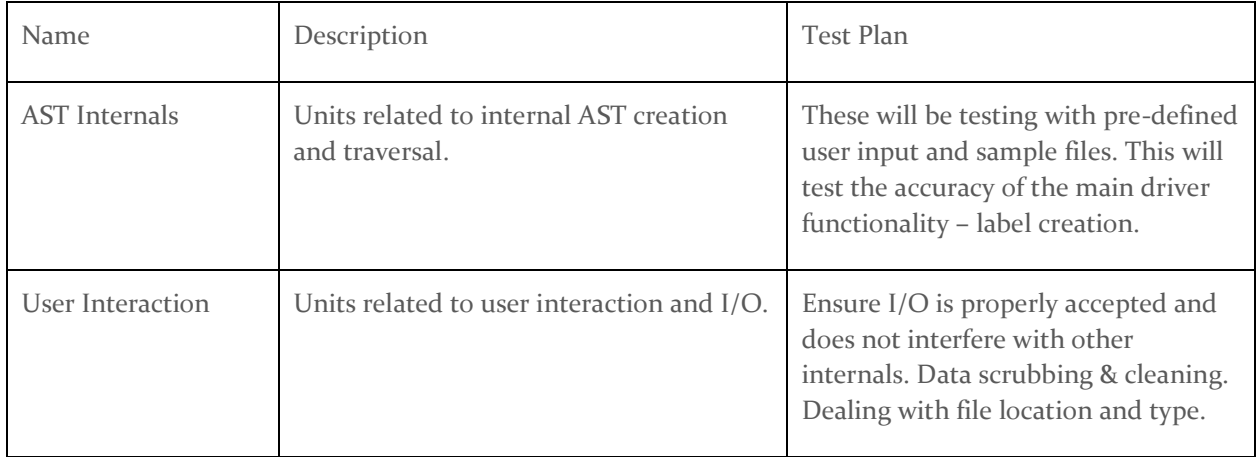

### 5.3 Integration Testing

Our most critical integration was getting AST into our program. As stated above, we will test edge cases for our AST application (javaParser). These edge cases can simply be tested with Junit stubbing. We will have consistency tests that will run against a select few files that make sure we aren't getting any variability with the AST output.

# 5.4 System Testing

Our system level testing strategy has been TDD. There should not be any lines that should not have a test case. This will be apparent if a line of code has been deleted or altered and an error a test case will fail. We will be using Junit and Junit libraries.

User input testing

- We will test if a valid input has been given
- We will have test for in there is invalid or no input given

#### AST functionality testing

- There will be junit stubs testing that methods have been called
- We will be testing that the methods have been called with expected parameters

#### Consistency testing

- As afore mentioned, we will be testing files and there expected output
- These tests ensure that our AST integration is functioning as expected.

#### Output testing

- We will test output for valid and invalid inputs
- We will test output format

- We will test output destination

# 5.5Regression Testing

We will run our unit tests each time a new feature or source code is added. We cannot have the main functionality of the label file creation application break, that being accepting user input and outputting a label file. Everything else added, whether it be a new feature, minor tweaks, or improvements, must make sure all unit tests pass. We will continue using JUnit for these tests.

# 5.6Acceptance Testing

This is the most important part of our testing plan. We must ensure that label files are accurate and correlate to source files accurately. If this part is inaccurate, the machine learning algorithm will have inaccurate data and have a high bias. We will not move on until all our requirements are met. The requirements will be set out by our client, Arushi Sharma, who will give the "okay." One requirement requires us to have a rate of 90% accuracy with label files. Accuracy, in this case, means not missing any features of code.

# 5.7 Security Testing (if applicable)

Not applicable – no live application.

#### 5.8Results

We have two main testing types involved in our project, JUnit and Acceptance Testing. Below is a table elaborating on our expected results and the requirements that will be verified by these test types.

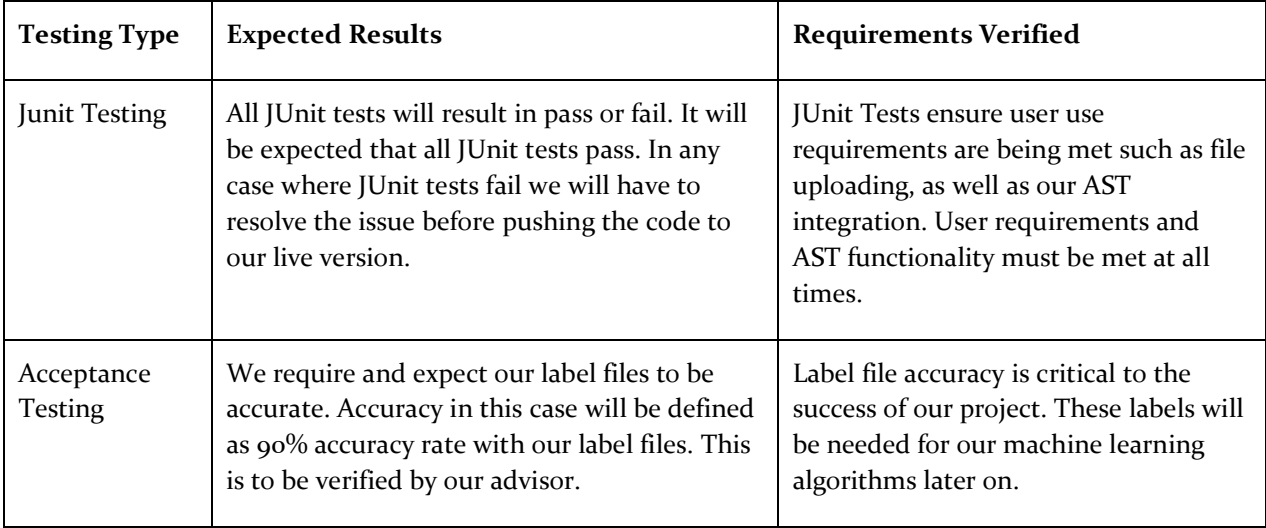